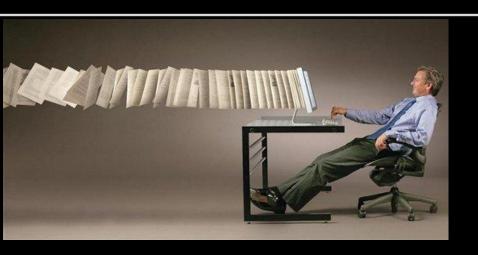

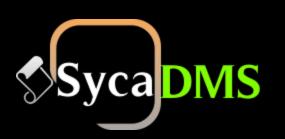

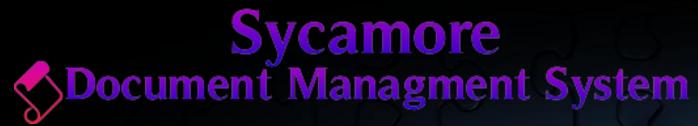

Author: Pooja Marathe.

## Into the world of DMS.

## **Necessity of a Document Management System**

- There is a need for the effective management of documents as a strategic corporate resource.
- The discipline of good DMS is vital for business as:
  - \* Reduce costs associated with paper storage and photocopying.
  - \* Make sharing information between people and offices easy.
  - \* Prevent the disruption of day-to-day business caused by natural disasters such as fire, flood and human misfiling.

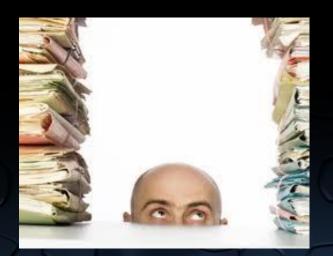

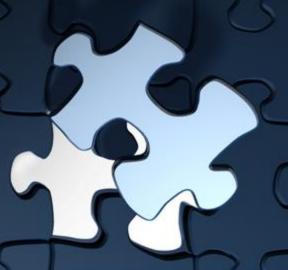

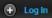

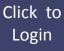

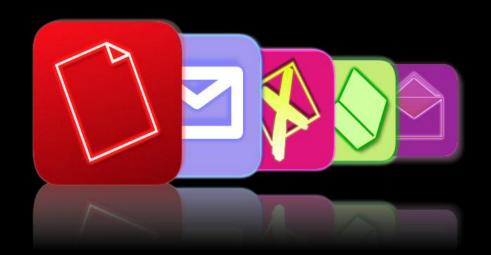

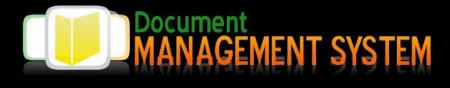

## **Welcome to SycaDMS**

#### Sliding login panel Demo with jQuery

You can put anything you want in this sliding panel: videos, audio, images, forms... The only limit is your imagination!

#### **Download**

To download this script go back to article »

## **Member Login**

Jsername:

nikhil

Password

•••••

✓ Remember me

Login Los

ost your password?

Click On Forgot Password

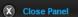

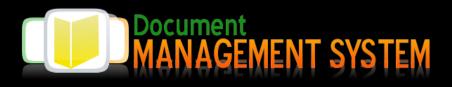

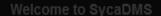

#### Sliding login panel Demo with jQuery

You can put anything you want in this sliding panel videos, audio, images, forms... The only limit is your imagination!

#### Download

To download this script go back to article »

### Member Login

Jsername:

Password

Login

Forgot Password?

# Enter UserName Send Email

### Welcome to SycaDMS

#### Sliding login panel Demo with jQuery

You can put anything you want in this sliding panel videos, audio, images, forms... The only limit is your imagination!

#### Download

To download this script go back to article »

## Member Login

Username

Password:

IVI --

Login

Forgot Password?

## Forgot Password

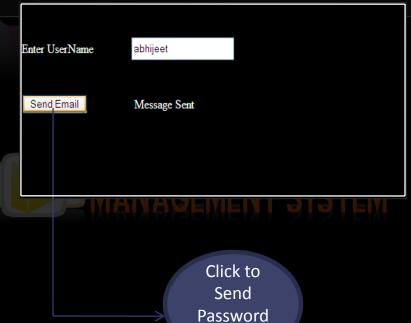

eMail

# SycaDms Operations Hierarchy.

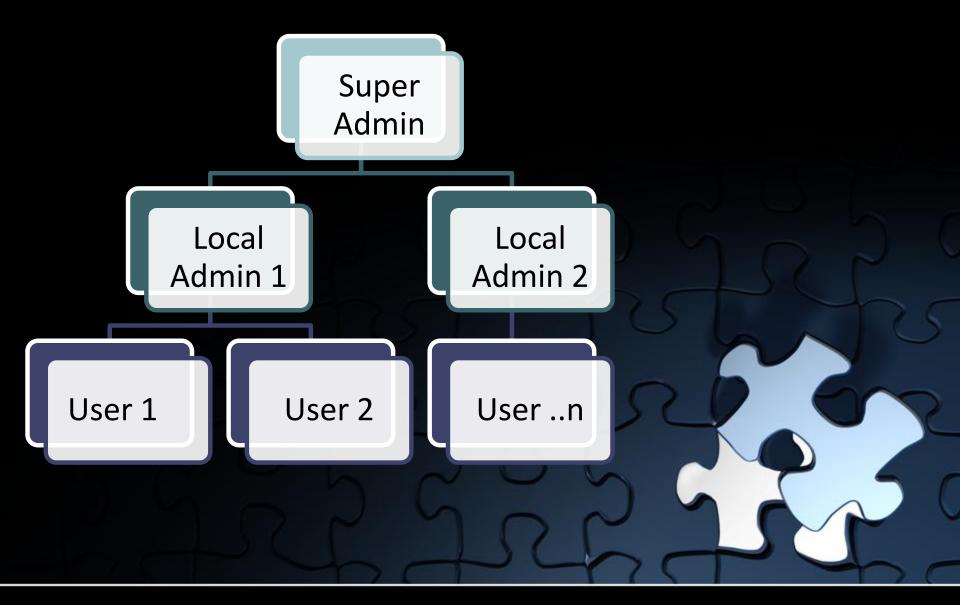

# **USER PROFILE**

## Rights and Permission for User:

- User has the least rights and permissions in the DMS though he is responsible for the execution of the core functionality of the system.
- The task of scanning and uploading the documents, View the documents uploaded by himself.

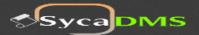

Search Search

→ Logout

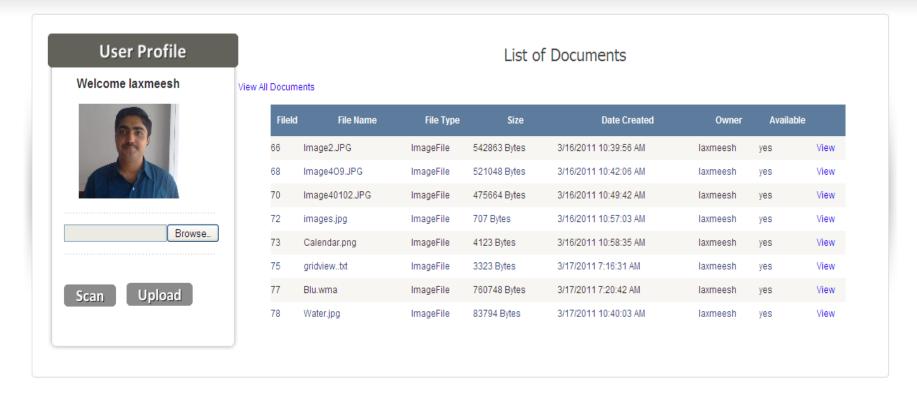

Figure 1: First screen seen by the user after logging in the SycaDMS

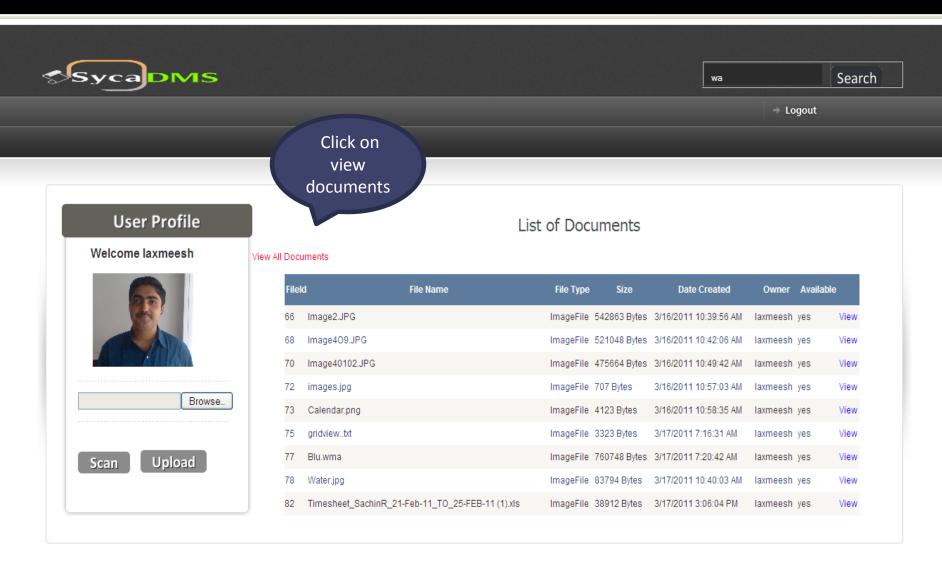

Figure 2: When View All Documents link is clicked user can see all documents he scanned or uploaded

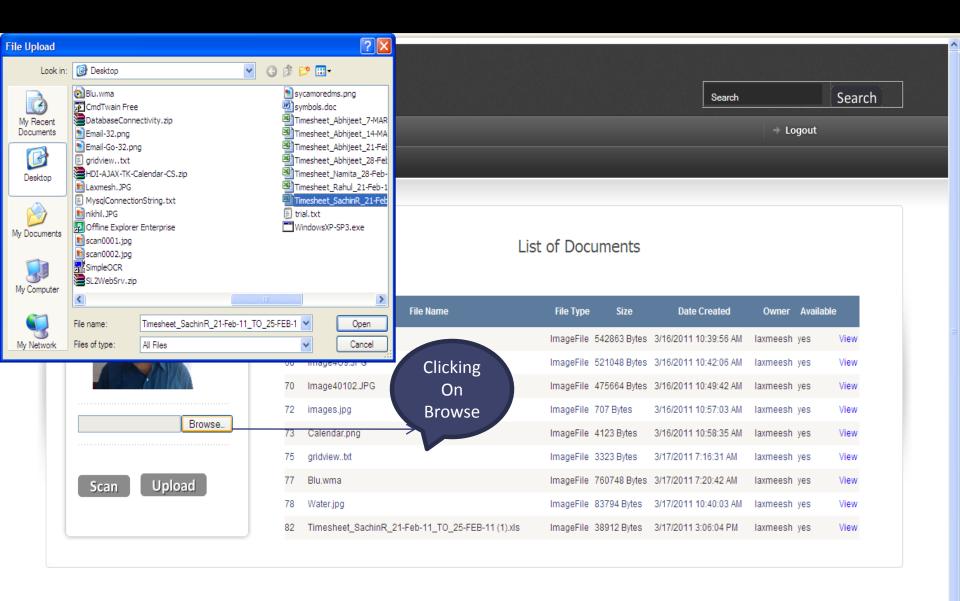

Figure 3: This popup window appears when user clicks browse button.

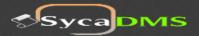

Search Search

→ Logout

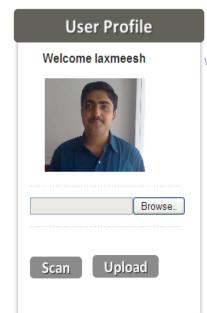

## List of Documents

View All Documents

| Filel | d File Name                                      | File Type | Size         | Date Created          | Owner    | Available |      |
|-------|--------------------------------------------------|-----------|--------------|-----------------------|----------|-----------|------|
| 66    | Image2.JPG                                       | ImageFile | 542863 Bytes | 3/16/2011 10:39:56 AM | laxmeesh | yes       | View |
| 68    | Image409.JPG                                     | ImageFile | 521048 Bytes | 3/16/2011 10:42:06 AM | laxmeesh | yes       | View |
| 70    | Image40102.JPG                                   | ImageFile | 475664 Bytes | 3/16/2011 10:49:42 AM | laxmeesh | yes       | View |
| 72    | images.jpg                                       | ImageFile | 707 Bytes    | 3/16/2011 10:57:03 AM | laxmeesh | yes       | View |
| 73    | Calendar.png                                     | ImageFile | 4123 Bytes   | 3/16/2011 10:58:35 AM | laxmeesh | yes       | View |
| 75    | gridviewbt                                       | ImageFile | 3323 Bytes   | 3/17/2011 7:16:31 AM  | laxmeesh | yes       | View |
| 77    | Blu.wma                                          | ImageFile | 760748 Bytes | 3/17/2011 7:20:42 AM  | laxmeesh | yes       | View |
| 78    | Water.jpg                                        | ImageFile | 83794 Bytes  | 3/17/2011 10:40:03 AM | laxmeesh | yes       | View |
| 82    | Timesheet_SachinR_21-Feb-11_TO_25-FEB-11 (1).xls | ImageFile | 38912 Bytes  | 3/17/2011 3:06:04 PM  | laxmeesh | yes       | View |

Figure 4: Selected file gets uploaded

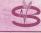

## # Image237 #

Form No.

Issued On

Received No. :

664711

Passport size photograph Of Applicant.

## Sai Prasad Foods Ltd.

Regd.Office: CB 1- Bldg., "Empire Estate", Office No. 202/203, Mumbai-Pune Road Chinchwad, Pune - 411019. Tel.: 020-66333100 to 199 Fax: 020-66333102

ASSOCIATE APPLICATION FORM

|         |                                           |                                                               |                                                                     |                                                                              |                                                                                                  | /                                      |                                             |                                             |                                                                                                    |
|---------|-------------------------------------------|---------------------------------------------------------------|---------------------------------------------------------------------|------------------------------------------------------------------------------|--------------------------------------------------------------------------------------------------|----------------------------------------|---------------------------------------------|---------------------------------------------|----------------------------------------------------------------------------------------------------|
| Sir     |                                           | and the American contract of                                  |                                                                     |                                                                              |                                                                                                  | _/                                     |                                             |                                             |                                                                                                    |
| am      | tend to join<br>ready to o<br>refunded to | as an Associate o<br>bey them including<br>o me. The informat | f your company's Jo<br>g amendment time t<br>tion filled in enclose | int Venture ship scher<br>o time thereof and it w<br>d Form is true & correc | ne. I have gone through all I<br>ill be binding on me. I have p<br>it & nothing is concealed the | the/rules, re<br>paid admis<br>ere of. | egulations, clauses<br>sion fees of Rs.10 & | sub-clauses and am<br>I am aware of that ac | endments thereof & I<br>Imission fees will not                                                                                                    |
| l ag    | gree that n                               | ny participation wi                                           | Il be decided by yo                                                 | u in your absolute dis                                                       | scretion and that your acce                                                                      | eptance of                             | admission fee amo                           | ount does not automa                        | atically, make me an                                                                                                    |
|         |                                           | nd any interview th                                           | nat the Membership                                                  | Committee may arran                                                          | ige.                                                                                             |                                        | 1                                           |                                             |                                                                                                    |
|         | Payment<br>Plan No.                       | Term of Plan                                                  | Consideration                                                       | Date of<br>Commencement                                                      | matority Duto y                                                                                  | ode of yment                           | Ant. of<br>Installment (S)                  | Admission Fee<br>Rs.10/-                    | Total (Rs.)                                                                                                    |
|         |                                           |                                                               |                                                                     |                                                                              |                                                                                                  |                                        | K                                           | 710110                                      |                                                                                                    |
| L       |                                           |                                                               |                                                                     |                                                                              |                                                                                                  |                                        | 10                                          |                                             |                                                                                                    |
| *       | Full Name                                 | e In Block Letters                                            |                                                                     |                                                                              |                                                                                                  | - í                                    | 1.                                          |                                             | 1                                                                                                    |
|         | पूरा नाम                                  |                                                               | (Name नाम )                                                         | (Fa                                                                          | ther's/Husband's Name पिता                                                                       | ा / पति का न                           | тн)                                         | / (Sur                                      | name उपनाम)                                                                                                    |
| *       | S/o. D/o. 1                               | Wo. पुत्र, पुत्री, पत्नी                                      |                                                                     |                                                                              |                                                                                                  | 0                                      |                                             |                                             |                                                                                                    |
| *       | Date of Bi                                | rth जन्म तिथि :                                               |                                                                     | Age 3                                                                        | rg /                                                                                             | Sex: Ma                                | le / Female लिंगः पुरु                      | 1/7/1-                                      | Total Control                                                                                                    |
| *       | Correspo                                  | ndence Address अ                                              | ावास का पता :                                                       | 16 9 =                                                                       | /                                                                                                | /                                      |                                             | /                                           |                                                                                                    |
| _       |                                           | -                                                             |                                                                     |                                                                              | /                                                                                                |                                        | /                                           |                                             |                                                                                                    |
| _       |                                           |                                                               |                                                                     | /                                                                            |                                                                                                  | PIN पिन _                              | /                                           | Tel.No दूरध्वनी क्र.                        |                                                                                                    |
| *       | Permane                                   | nt Address venst ya                                           | п:                                                                  | /                                                                            | 10                                                                                               |                                        |                                             |                                             |                                                                                                    |
|         |                                           |                                                               |                                                                     |                                                                              | 0                                                                                                | PINपिन _                               |                                             | Tel.No दुरुवनी क्र.                         |                                                                                                    |
| -4-     | Pank/ Pro                                 | fession पद / व्यवस                                            |                                                                     |                                                                              | 1                                                                                                | T HATAIT -                             |                                             | 161.140 g(eq 41 sp.                         |                                                                                                    |
| A       | (Occupati                                 | on or Business)                                               |                                                                     |                                                                              | CO                                                                                               |                                        |                                             |                                             |                                                                                                    |
| *       |                                           | Address व्यवसाय क                                             |                                                                     |                                                                              | 2                                                                                                |                                        | /                                           | - 2/0                                       |                                                                                                    |
| *       |                                           | come : (Approxima                                             |                                                                     |                                                                              | ~ (1                                                                                             |                                        | 1                                           | 2                                           |                                                                                                    |
| *       | Name & A                                  | ddress of Your Bar                                            | nkers बैंकर्स का नाम व                                              | पता//                                                                        | Co                                                                                               | /                                      |                                             | 920                                         |                                                                                                    |
|         | A/c No. ₹                                 | ाता क्रं                                                      | *                                                                   |                                                                              | Branch ब्रॅच                                                                                     | -/                                     | 1                                           | ala                                         |                                                                                                    |
| *       | Pan Card                                  | No. पॅन कार्ड नं                                              |                                                                     |                                                                              |                                                                                                  | . /                                    | S.                                          | )/=                                         |                                                                                                    |
| $\star$ | Marital St                                | atus (Married/Unn                                             | narried) वैवाहिक विधारि                                             | r ———                                                                        |                                                                                                  | /                                      | 2                                           | X D                                         |                                                                                                    |
| *       | Family Pa                                 | rticulars: a) Spous                                           | e (Name & Age)                                                      |                                                                              |                                                                                                  | /                                      | Y                                           | N                                           |                                                                                                    |
|         | पारिवारिक                                 | विवरण b) Childr<br>बच्चे (नाम                                 | (नाम व आयु)<br>en (Name & Age)<br>व आयु)                            | *                                                                            |                                                                                                  | /                                      |                                             |                                             |                                                                                                    |
| *       | Nominee'                                  | s Name & Address                                              | वारसदार/का नाम                                                      | 1                                                                            |                                                                                                  |                                        | Relation सम्बन्ध                            |                                             | Age आय                                                                                                    |
| 寅       | IfAssocia                                 | te of any other Con                                           | npany2 Yes/No क्या                                                  | आप किसी कम्पनी में सहभ                                                       | ग्रागी हैं ? हों / ना                                                                            |                                        |                                             |                                             |                                                                                                    |
|         |                                           | ne Company कम्पर्न                                            | 7                                                                   |                                                                              |                                                                                                  |                                        |                                             |                                             |                                                                                                    |
| *       |                                           |                                                               | -/                                                                  | हचान के दो व्यक्तियों का ३                                                   | ranies /                                                                                         |                                        | 2                                           |                                             | No. of Contract of Contract of |
|         | Name नाम                                  |                                                               | l                                                                   | sail as all salacidi di c                                                    | 3.14.1                                                                                           |                                        | 1971-1-1                                    | Ci                                          |                                                                                                    |
| 7       |                                           | di .                                                          |                                                                     |                                                                              |                                                                                                  |                                        |                                             | Signature हस्ताक्षर                         | 11 111/2                                                                                                    |
| -       |                                           |                                                               |                                                                     |                                                                              |                                                                                                  |                                        | Contact no. दूरध्वनी                        |                                             | July -                                                                                                    |
| B)      | Name नाम                                  |                                                               |                                                                     |                                                                              |                                                                                                  | _                                      |                                             | Signature हस्ताक्षर                         | TAIL CO.                                                                                                    |
|         | Address                                   |                                                               |                                                                     | -                                                                            |                                                                                                  | -                                      | Contact no. दूरध्वनी                        |                                             | 1/                                                                                                    |
| I h     | ereby declar                              | are & undertake to                                            | abide by the rules                                                  | & regulations of Comp<br>able for cost and cons                              | pany as may be in force from                                                                     | m time to tir                          | me. The particulars                         | s furnished above are                       | true and correct and                                                                                                    |
| 1100    | 910 0011                                  | Journal Hoto OI, VIS                                          | a 131 WIII DO NOIU II                                               | and out out and const                                                        | duonives.                                                                                        |                                        |                                             |                                             |                                                                                                    |
|         | 15                                        | ignature of F.R. हर                                           | म्ताभ्यर)                                                           |                                                                              | Signature of Associate/guar                                                                      | rdian/naror                            | र्भ जनभागी / अधिकारक                        | / पाना विना के क                            |                                                                                                    |
| Co      | de No                                     | I I I I I I I I I I I I I I I I I I I                         | 98                                                                  | 7/                                                                           |                                                                                                  | i dian/paren                           |                                             | ्रासा-ापता क हस्ताक्षर                      |                                                                                                    |
| UU      | 06140                                     |                                                               | 118                                                                 | Introducer, Code                                                             |                                                                                                  |                                        | Unit                                        |                                             |                                                                                                    |

# **Sample Document**

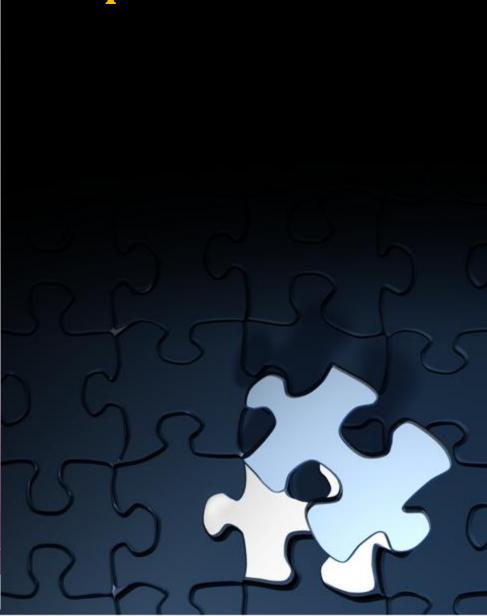

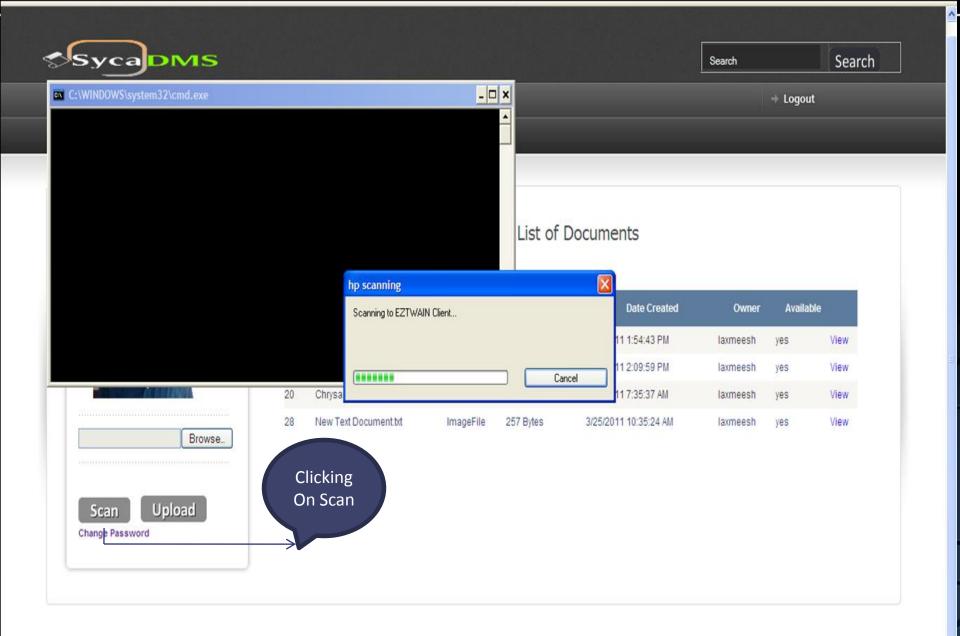

<u>Figure 5</u>: The above windows appear when user clicks on the scan button for image scanning.

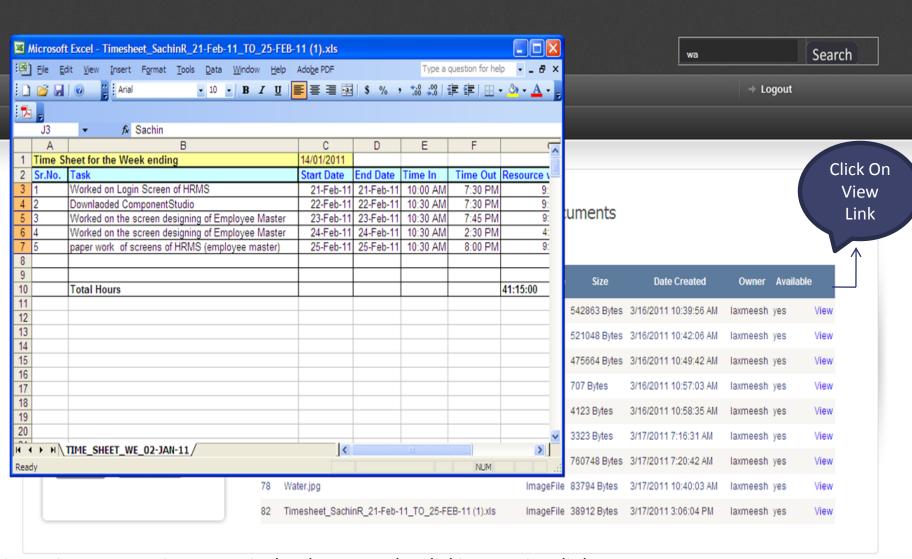

Figure 6: User can view a particular document by clicking on view link.

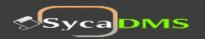

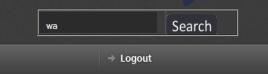

View

View

View

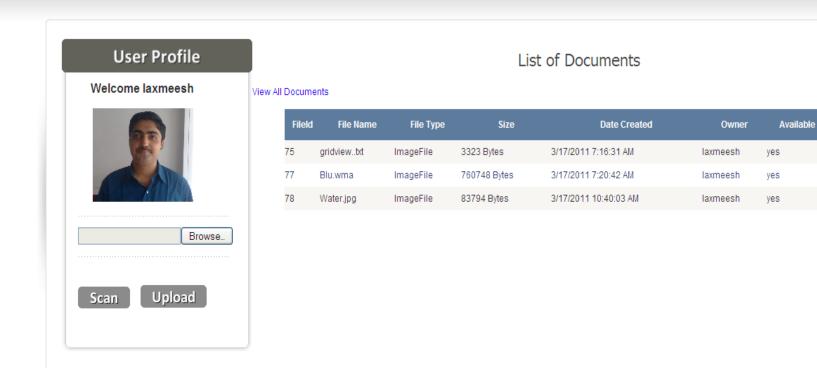

Figure 7: User can search particular file by typing file name in the search text box.

## **Local Admin**

## Rights and Permission for user with Local Admin Rights:

- Local Admin is responsible for branch level activity he is associated with.
- All administrative rights such as edit, modify, delete & transfer of role of the local branch lies with Local Admin.

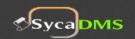

**Control Panel** 

Search Search

My Account → Logout

Admin Profile

Welcome nikhil

Browse...

**File Operations** 

**Branch** 

Search By Owner

Search

News

nikhil

## List of Documents

Search By Date From To Search

| Fileld           | File Name      | File Type | Size         | Date Created          | Owner    | Available |      |      |
|------------------|----------------|-----------|--------------|-----------------------|----------|-----------|------|------|
| 64               | Image658.JPG   | ImageFile | 482468 Bytes | 3/14/2011 12:15:54 PM | abhijeet | yes       | Mail | View |
| 65               | Image77I.JPG   | ImageFile | 607424 Bytes | 3/14/2011 12:18:10 PM | abhijeet | yes       | Mail | View |
| 66               | Image2.JPG     | ImageFile | 542863 Bytes | 3/16/2011 10:39:56 AM | laxmeesh | yes       | Mail | View |
| 68               | Image409.JPG   | ImageFile | 521048 Bytes | 3/16/2011 10:42:06 AM | laxmeesh | yes       | Mail | View |
| 70               | Image40102.JPG | ImageFile | 475664 Bytes | 3/16/2011 10:49:42 AM | laxmeesh | yes       | Mail | View |
| 72               | images.jpg     | ImageFile | 707 Bytes    | 3/16/2011 10:57:03 AM | laxmeesh | yes       | Mail | View |
| 73               | Calendar.png   | ImageFile | 4123 Bytes   | 3/16/2011 10:58:35 AM | laxmeesh | yes       | Mail | View |
| 75               | gridviewtxt    | ImageFile | 3323 Bytes   | 3/17/2011 7:16:31 AM  | laxmeesh | yes       | Mail | View |
| 77               | Blu.wma        | ImageFile | 760748 Bytes | 3/17/2011 7:20:42 AM  | laxmeesh | yes       | Mail | View |
| <sup>78</sup> 20 | l Water.jpg    | ImageFile | 83794 Bytes  | 3/17/2011 10:40:03 AM | laxmeesh | yes       | Mail | View |

Figure 1: Home page of the local admin

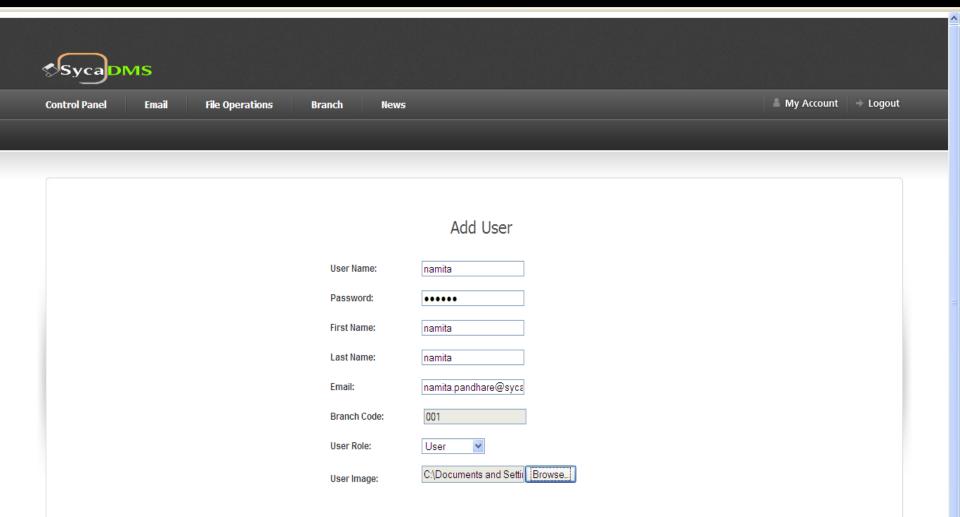

Figure 2: The above screen appears when Admin clicks on the add user sub menu in the control panel tab.

Cancel

Save

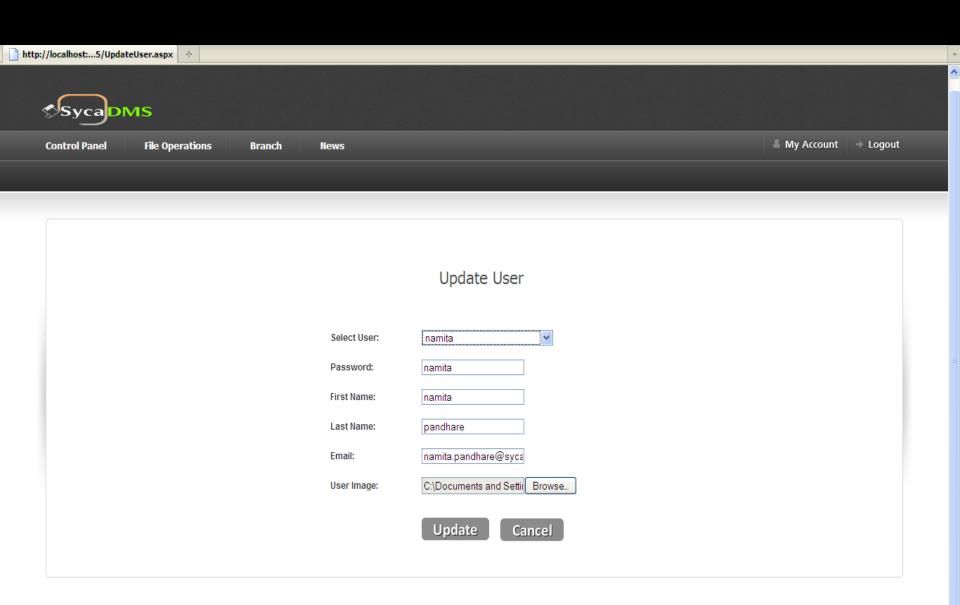

Figure 3: Above screen appears when admin clicks on the update user sub menu in control panel tab

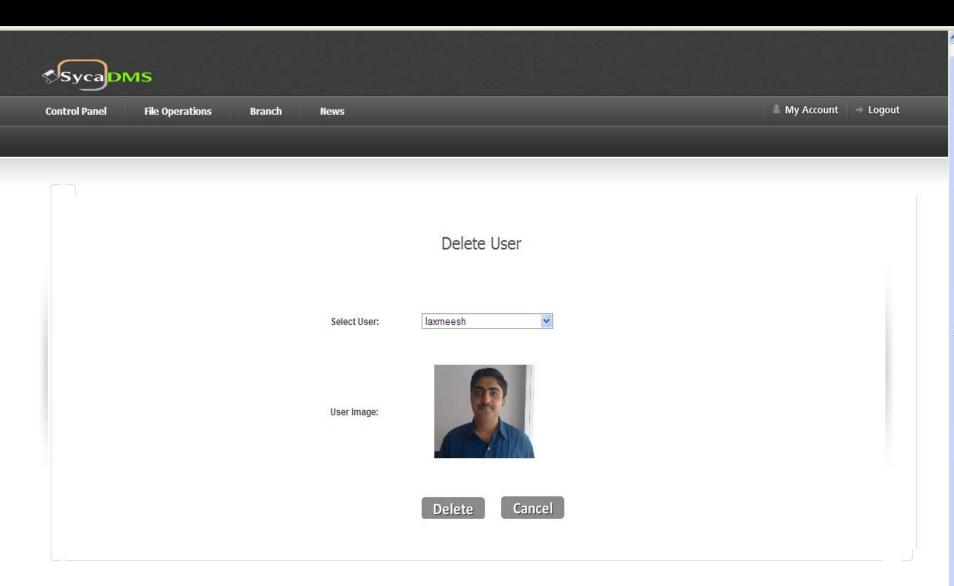

Figure 4: The above screen appears when admin clicks on delete user in the control panel tab

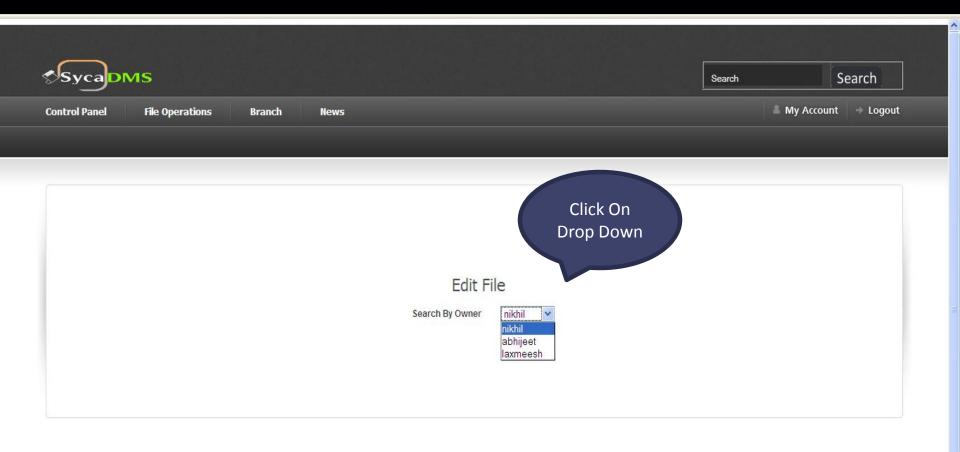

Figure 5: The above screen appears when user clicks on edit file sub menu in file operations tab.

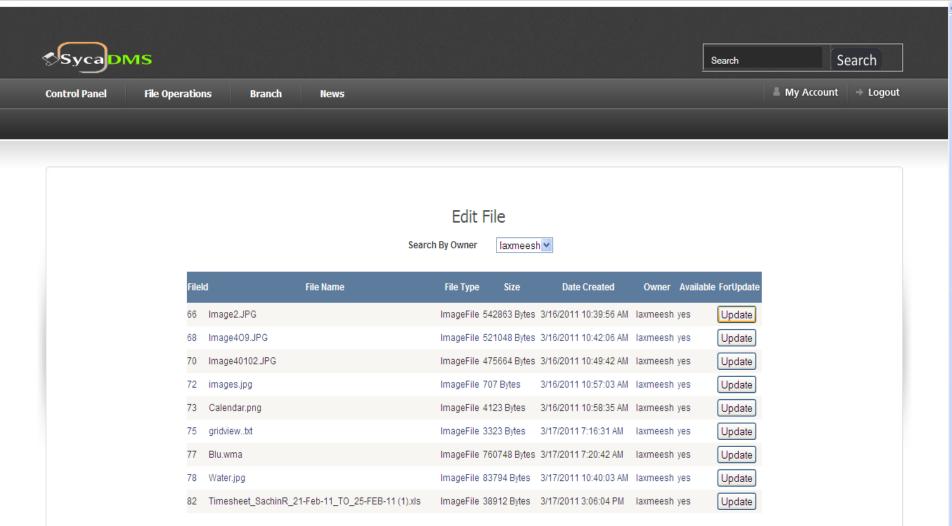

<u>Figure 6:</u> Above screen appears when owner is selected. List of documents of selected owner are displayed from which file can be edited

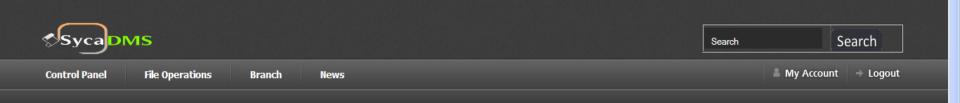

## Edit File

Search By Owner

laxmeesh v

Click On Update Change

| Fileld | File Name                                               | File Type | Size         | Date Created          | Owner    | Available | ForUpdate               |
|--------|---------------------------------------------------------|-----------|--------------|-----------------------|----------|-----------|-------------------------|
| 66     | Img2.µPG                                                | ImageFile | 542863 Bytes | 3/16/2011 10:39:56 AM | laxmeesh | yes       | Update Change<br>Cancel |
| 68 I   | mage409.JPG                                             | ImageFile | 521048 Bytes | 3/16/2011 10:42:06 AM | laxmeesh | yes       | Update                  |
| 70 I   | mage40102.JPG                                           | ImageFile | 475664 Bytes | 3/16/2011 10:49:42 AM | laxmeesh | yes       | Update                  |
| 72 i   | mages.jpg                                               | ImageFile | 707 Bytes    | 3/16/2011 10:57:03 AM | laxmeesh | yes       | Update                  |
| 73 (   | Calendar.png                                            | ImageFile | 4123 Bytes   | 3/16/2011 10:58:35 AM | laxmeesh | yes       | Update                  |
| 75 (   | gridviewtxt                                             | ImageFile | 3323 Bytes   | 3/17/2011 7:16:31 AM  | laxmeesh | yes       | Update                  |
| 77 E   | Blu.wma                                                 | ImageFile | 760748 Bytes | 3/17/2011 7:20:42 AM  | laxmeesh | yes       | Update                  |
| 78 \   | Water.jpg                                               | ImageFile | 83794 Bytes  | 3/17/2011 10:40:03 AM | laxmeesh | yes       | Update                  |
| B2 F   | Timesheet_SachinR_21-<br>Feb-11_TO_25-FEB-11<br>(1).xls | ImageFile | 38912 Bytes  | 3/17/2011 3:06:04 PM  | laxmeesh | yes       | Update                  |

Figure 7: Particular File can be edited by clicking on update button.

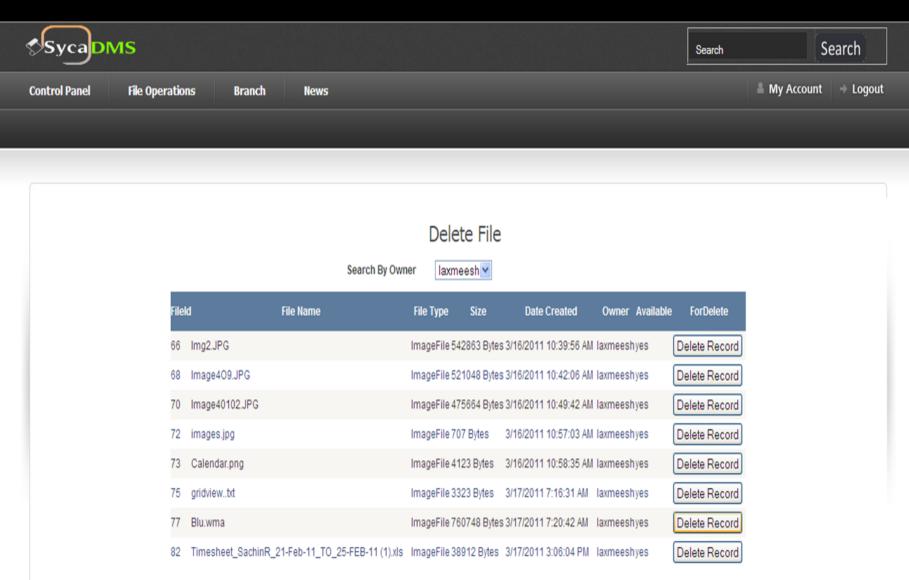

Figure 8:The above screen appears when admin clicks on delete file sub menu in file operation tab

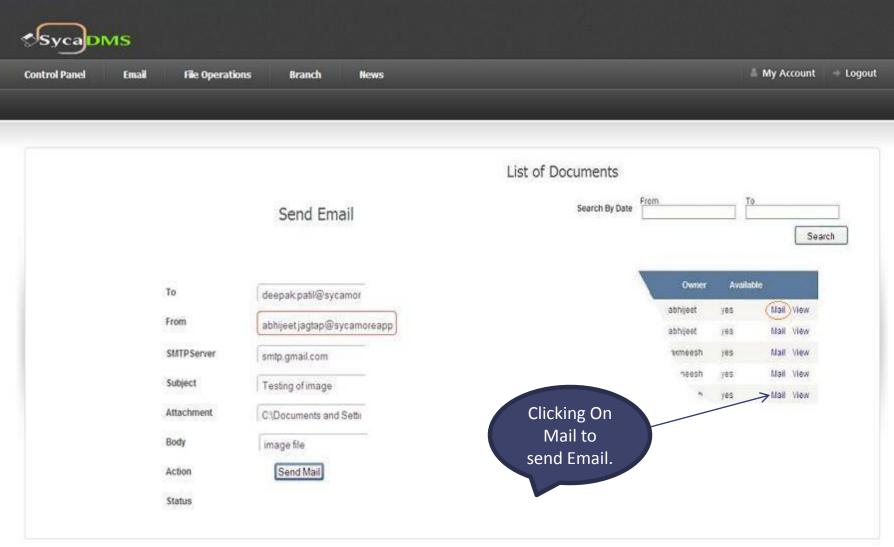

Figure 9: When admin clicks on email link he sees the above screen

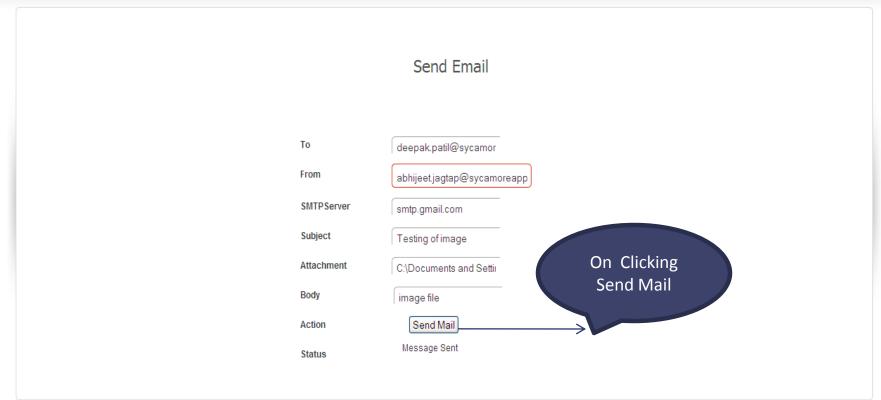

Figure 10: When email is sent message is displayed "Message Sent".

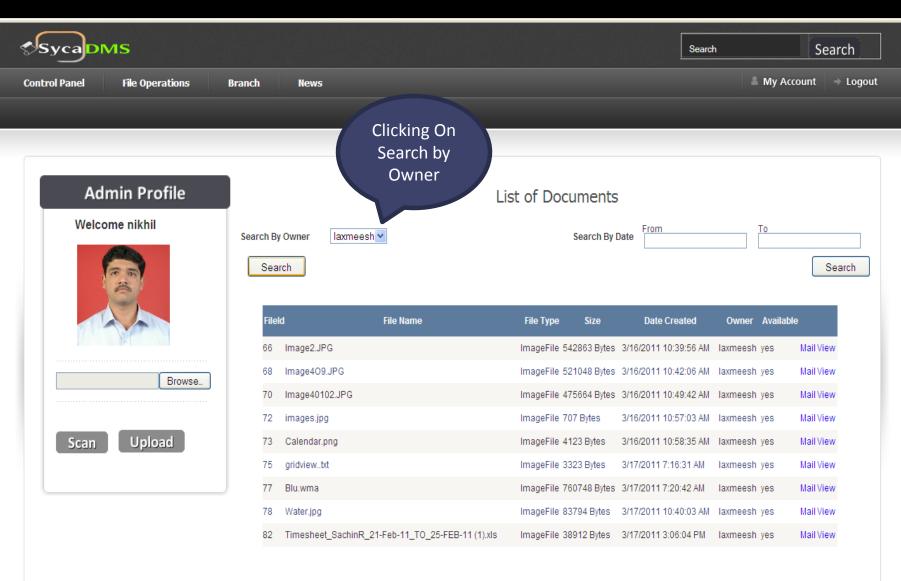

Figure 11: Search documents by selecting owner in the drop down list

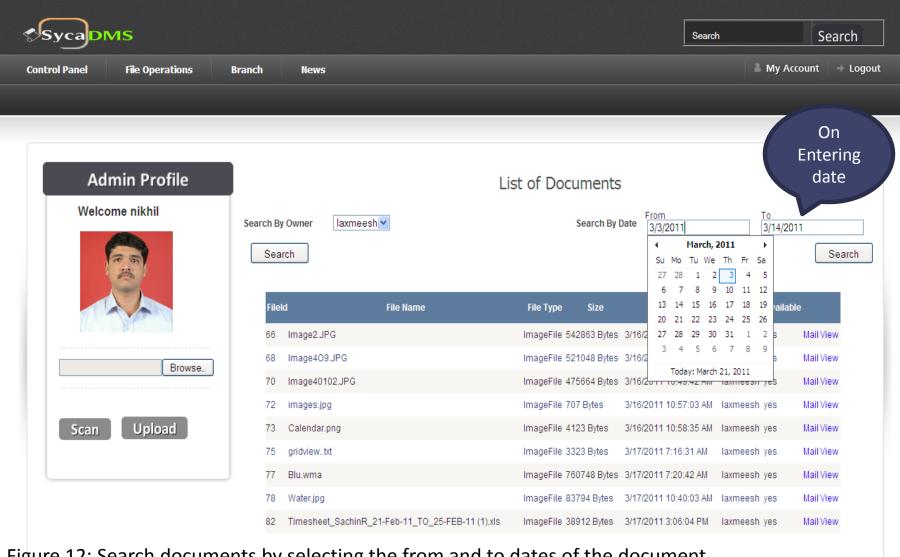

Figure 12: Search documents by selecting the from and to dates of the document.

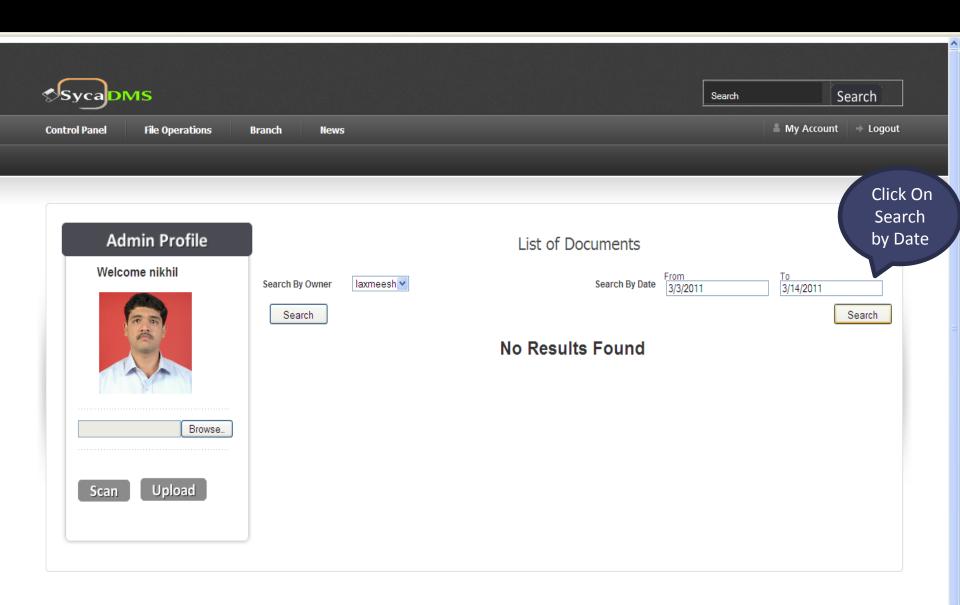

Figure 13: The above screen is displayed if no documents are found between the specified dates

# **Super Admin**

## Rights and Permission for user with Super Admin Rights:

- Only Super Admin can Create a Local Admin & Branch.
- All administrative rights such as Edit, Modify, Delete & Transfer of role of Local Admin and User.

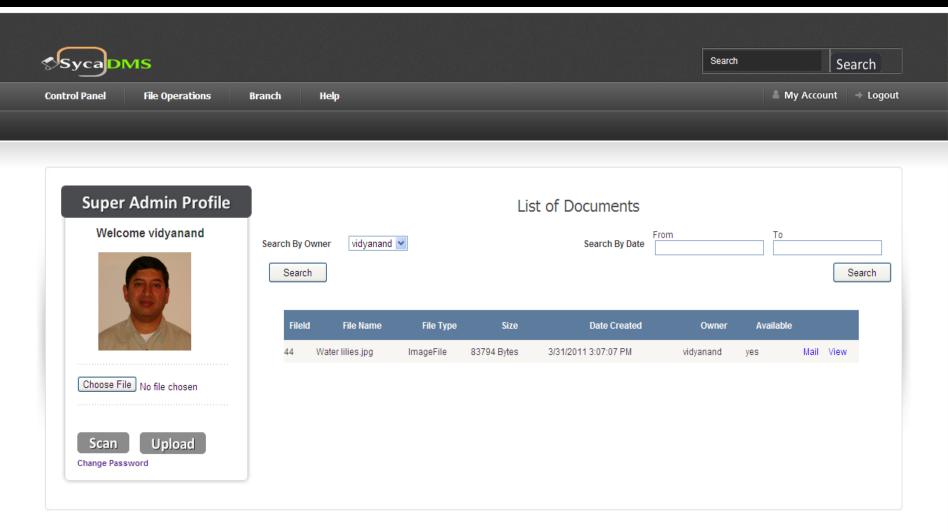

Figure 1: Home page of the Super Admin

|              | Add User              |
|--------------|-----------------------|
| User Name:   | Gaurav                |
| Password:    | <b></b>               |
| First Name:  | gaurav                |
| Last Name:   | mohokar               |
| Email:       | gaurav.mohokar@sycamo |
| Branch Code: | 002 💌                 |
| User Role:   | LocalAdmin V          |
| User Image:  | LocalAdmin Sunset.jpg |
|              | Save Cancel           |

Figure 2: The above screen appears when Super Admin clicks on the add user sub menu in the control panel tab. Super Admin can also add Local Admin

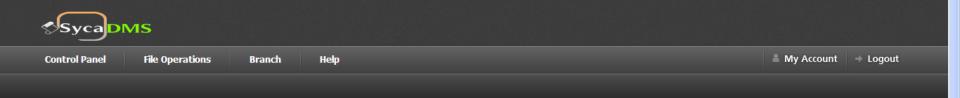

|                     |              | Add User                   |
|---------------------|--------------|----------------------------|
|                     | User Name:   |                            |
|                     | Password:    |                            |
|                     | First Name:  |                            |
|                     | Last Name:   |                            |
|                     | Email:       |                            |
| Clink On            | Branch Code: | 002 🕶                      |
| Click On<br>Save to | User Role:   | LocalAdmin 💌               |
| add user            | User Image:  | Choose File No file chosen |
|                     |              | Save Cancel                |
|                     |              | User Added Sucessfully     |

Figure 3: When Super Admin clicks on save the user gets added and message is displayed

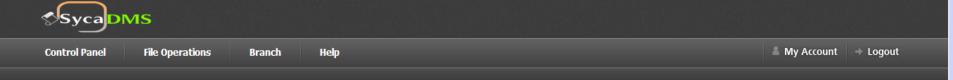

|              | Update User            |
|--------------|------------------------|
| Select User: | laxmeesh               |
| Password:    |                        |
| First Name:  | laxmeesh               |
| Last Name:   | laxmeesh               |
| Email:       | laxmeesh.joshi@sycamor |
| Branch Code: | 002 💌                  |
| User Role:   | 2                      |
| User Image:  | Choose File Sunset.jpg |
|              | Update Cancel          |

Figure 4: Super Admin can update local admin information as well as user information

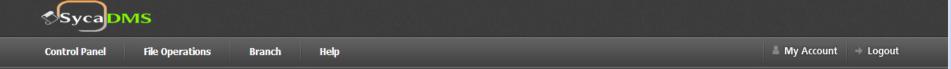

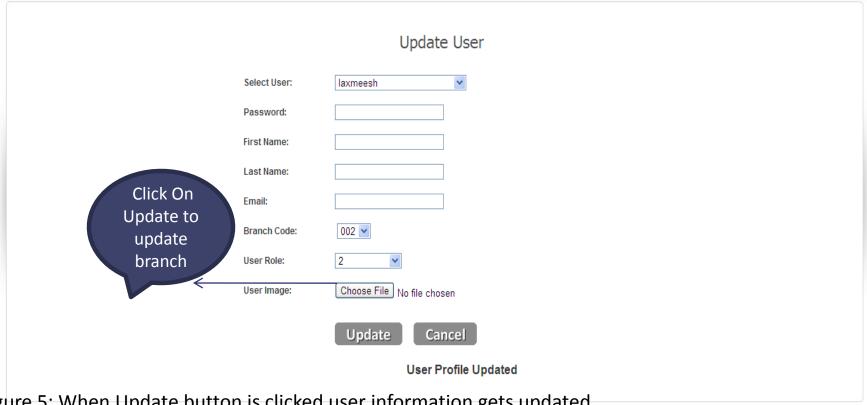

Figure 5: When Update button is clicked user information gets updated

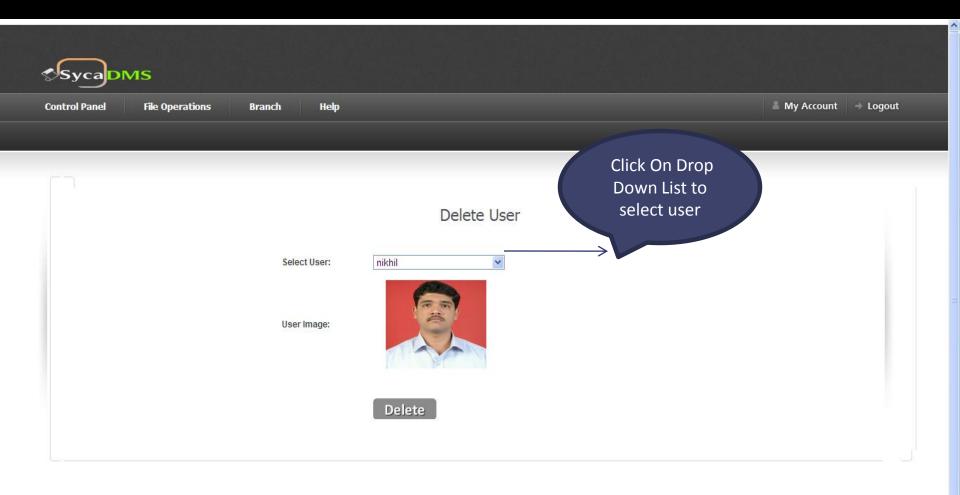

Figure 6: Super Admin can delete local Admin as well as Users by selecting them from drop down list.

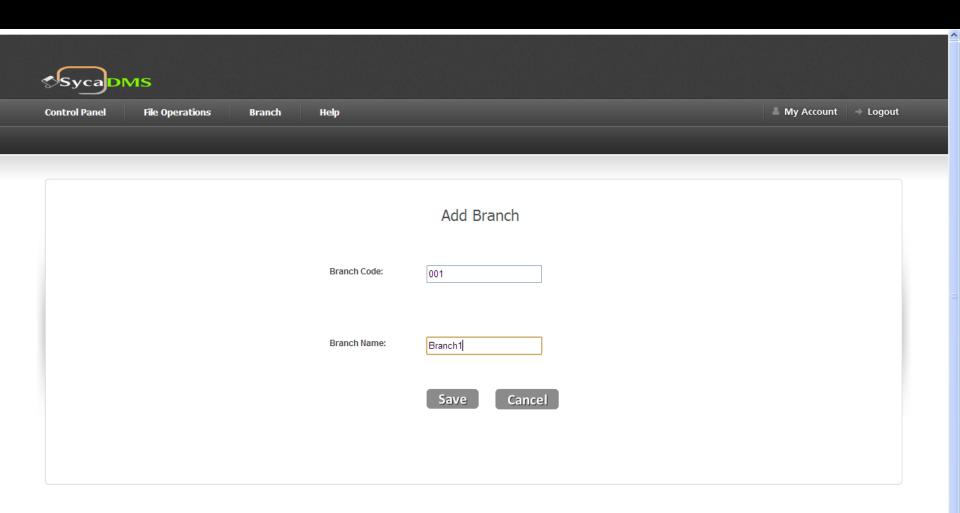

Figure 7: Super Admin can add branch by clicking on add branch sub menu in Branch tab

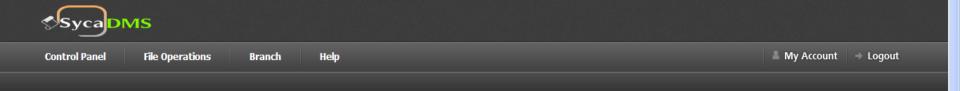

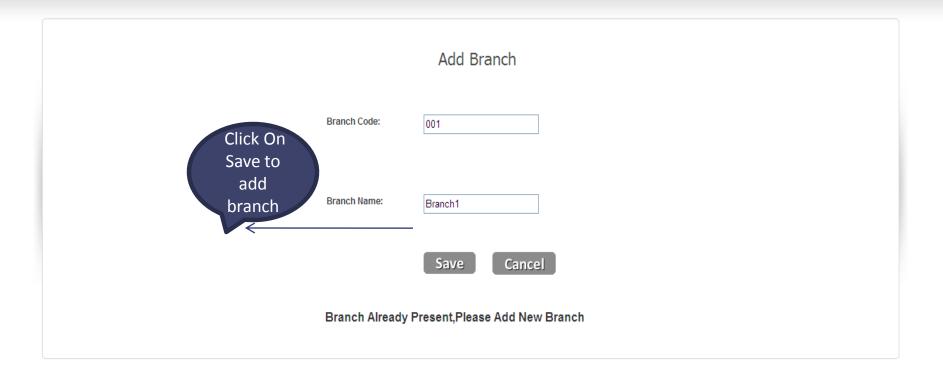

Figure 8: When branch is added successfully message gets displayed

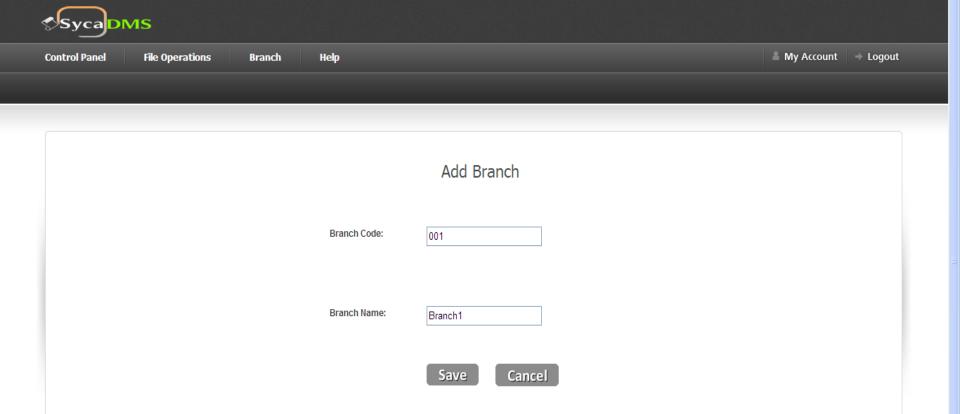

Branch Already Present, Please Add New Branch

Figure 9: If branch already exists message is displayed

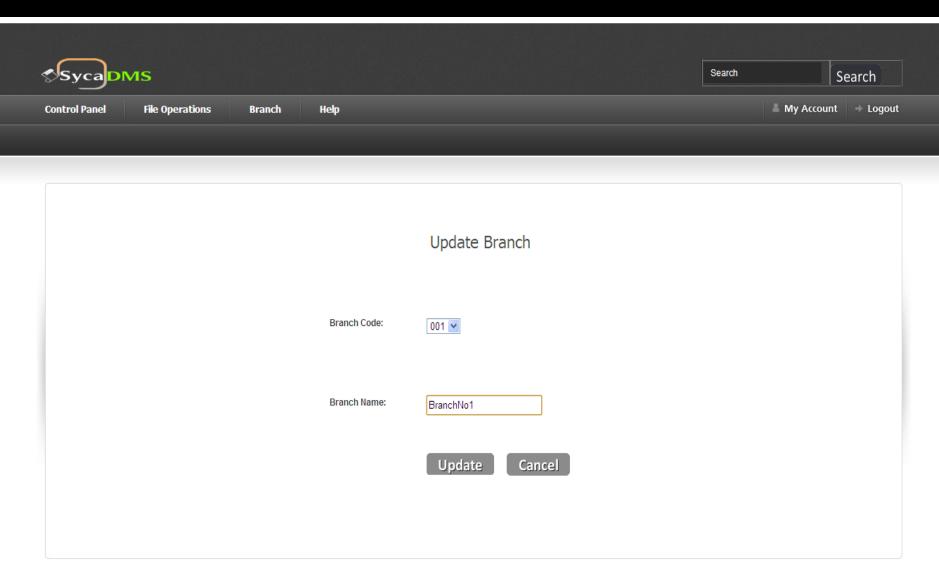

Figure 10: Super Admin can update a particular branch by selecting branch code.

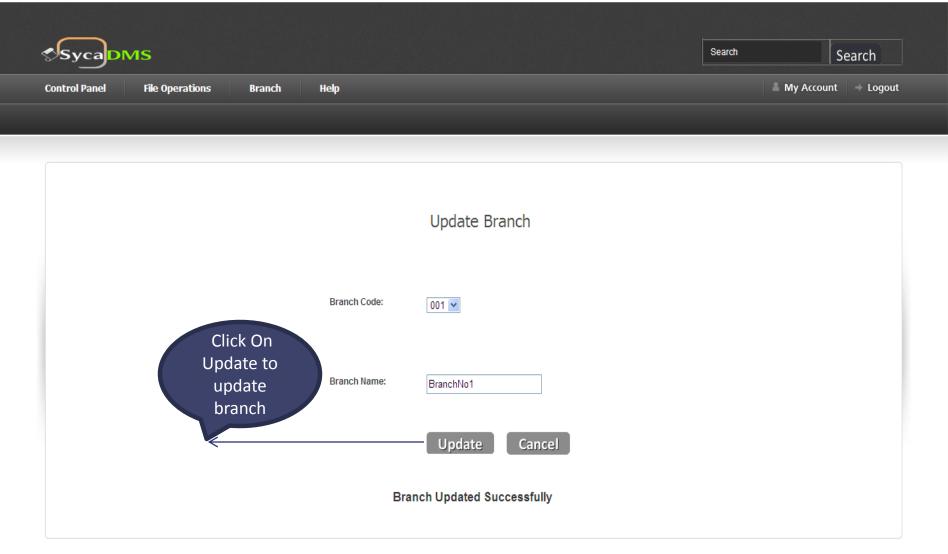

Figure 11: When branch gets updated successfully message is displayed

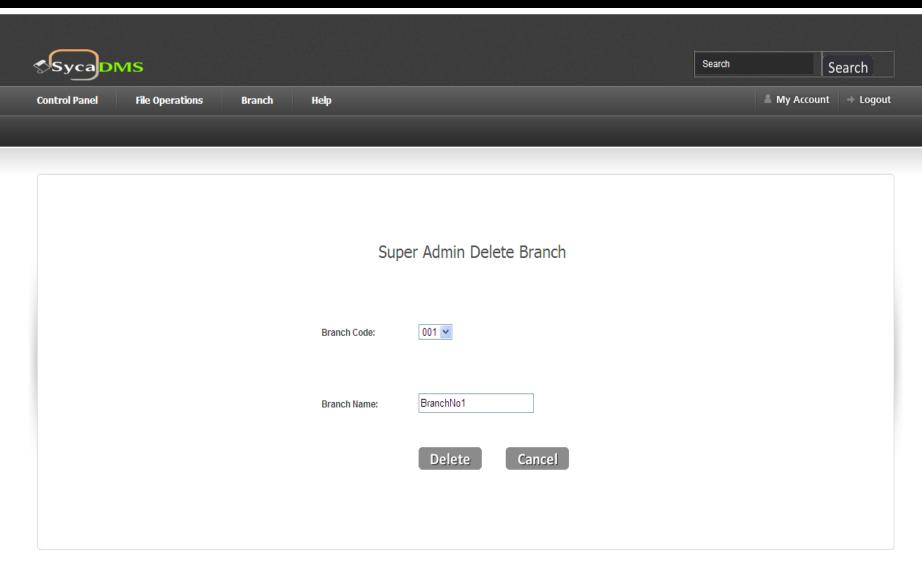

Figure 12: Super admin can delete a particular branch by selecting branch code.

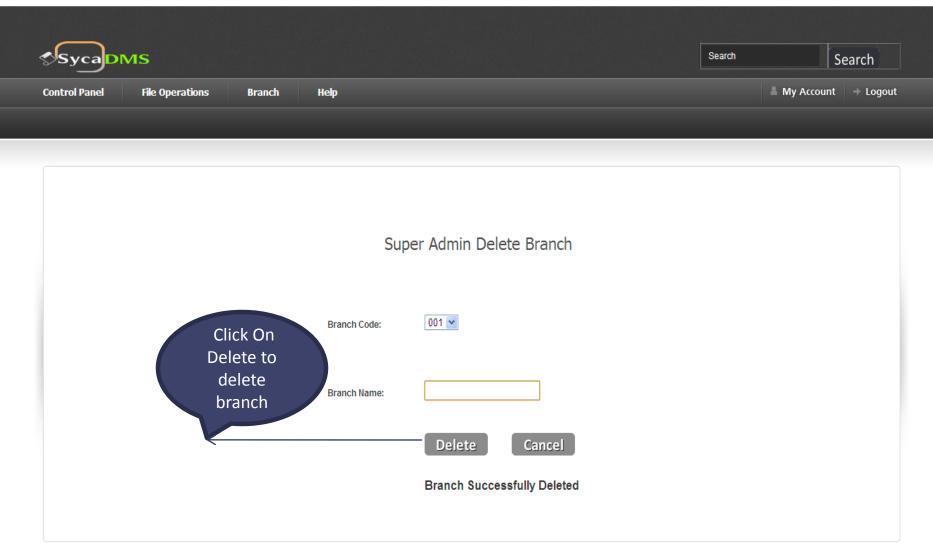

Figure 13: When branch gets deleted successfully message is displayed

## **Contact Us:**

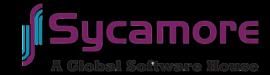

## Corporate Address:

Unit No #07, 691/A-2 Bibewadi Industrial Estate, Pune Satara Road, Pune – 411037.

[P] 020-24224133 [C] +91-9881079840

[U] www.sycamoresoft.com

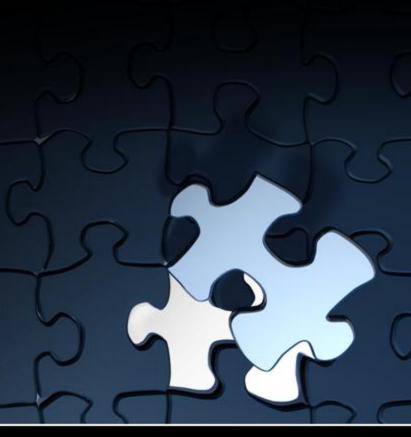